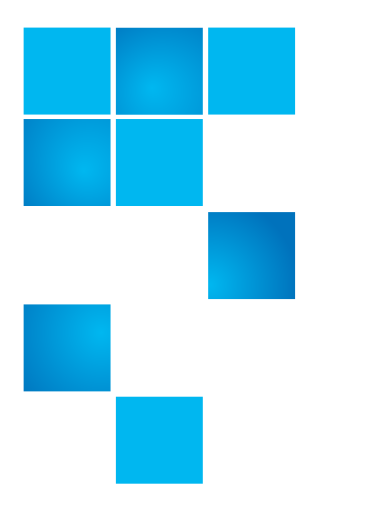

# **Product Bulletin 98**

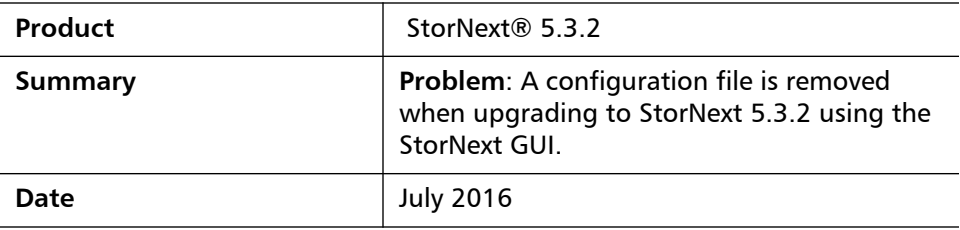

**Problem** Upgrading StorNext appliances to version 5.3.2 using the StorNext graphical user interface (GUI) removes an important configuration file.

### **StorNext 5.3.2 Release**

The StorNext 5.3.2 release is no longer available for Xcellis, Artico, or M-Series Appliances (except M330 which is not supported), Pro Solutions, and G300.

StorNext 5.3.2 continues to be available for software-only (non-appliance) configurations.

## **StorNext 5.3.2.1 Release**

The new 5.3.2.1 release must be used when upgrading an Xcellis, Artico, or M-Series Appliances (except M330 which is not supported), Pro Solutions, and G300.

**Note:** For more information, contact the Quantum Technical Assistance Center and reference CR 63928.

**Symptom** The /etc/ld.so.conf.d/cvfs.conf file is removed during the upgrade installation.

### © 2016 Quantum Corporation. All rights reserved. 6-00960-145 Rev A, July 2016, Product of USA.

Products mentioned herein are for identification purposes only and may be registered trademarks or trademarks of their respective companies. All other brand names or trademarks are the property of their respective owners.

Quantum, the Quantum Logo, Backup. Recovery. Archive. It's What We Do., Be Certain, Be Quantum Certain, DLT, the DLT Logo, DLTSage, DLTtape, the DLTtape Logo, DXi, DXi Accent, Dynamic Powerdown, FastSense, FlexLink, GoProtect, GoVault, iLayer, Lattus, MediaShield, Optyon, Pocket-sized., Well-armored., Preserving the World's Most Important Data. Yours., Q-Cloud, Quantum Certain, Quantum Certainty, Quantum vmPRO, Scalar, SDLT, SiteCare, SmartVerify, StorageCare, StorNext, Super DLTtape, SuperLoader, and Vision are either registered trademarks or trademarks of Quantum Corporation and its affiliates in the United States and/or other countries. All other trademarks are the property of their respective owners.

The cvfs.conf file has many uses including containing the file path /usr/cvfs/lib which is used to configure the StorNext File System Manager (FSM) and the Network Attached Storage (NAS) feature.

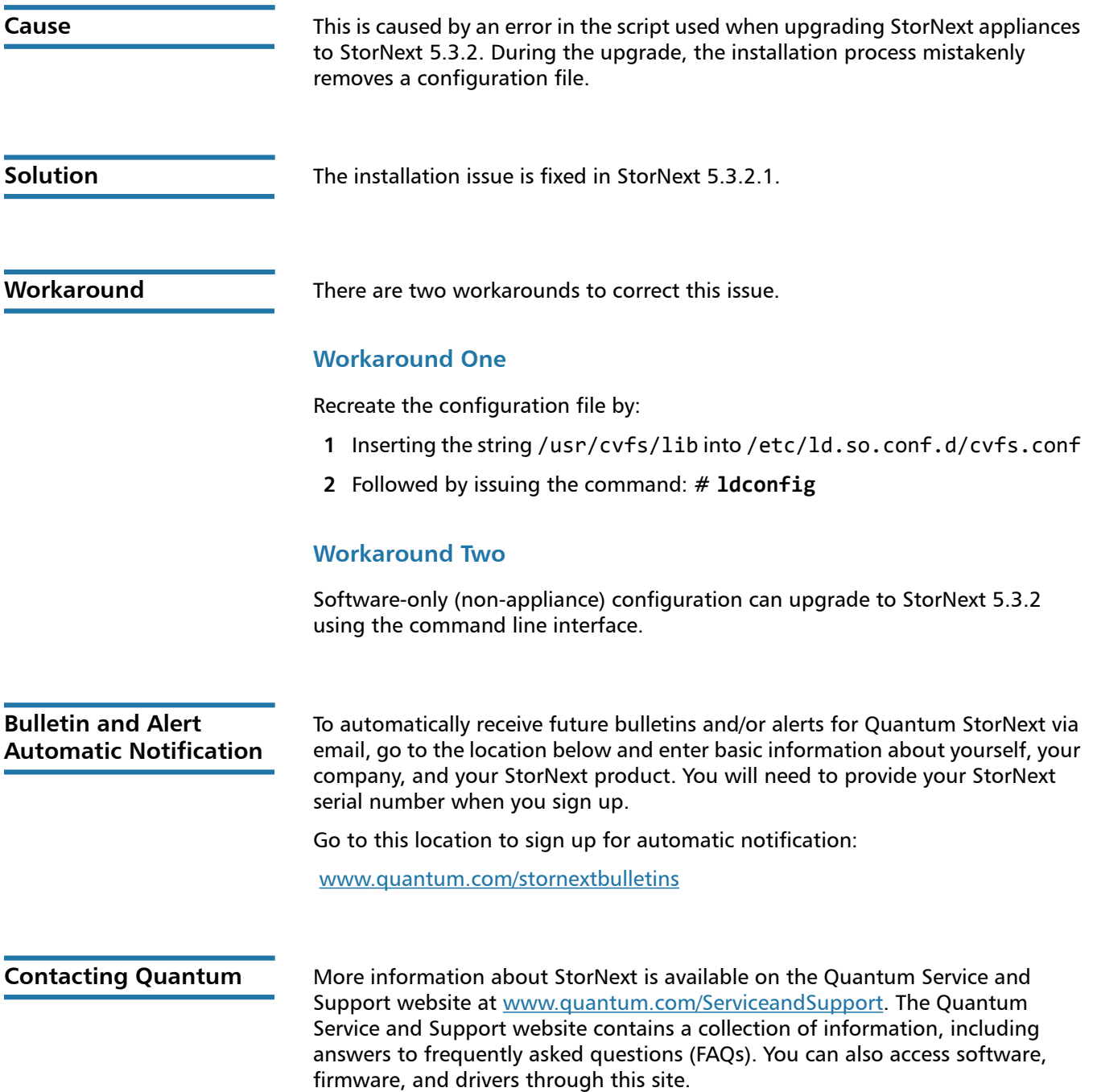

For further assistance, contact the Quantum Technical Assistance Center:

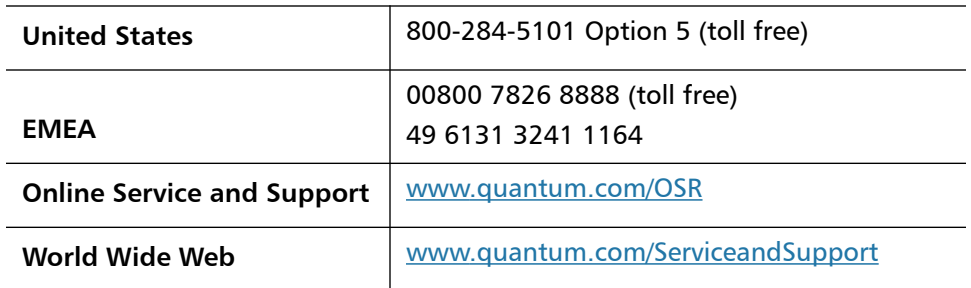

(Local numbers for specific countries are listed on the Quantum Service and Support Website.)